## **Solución Examen de Computación 1 correspondiente al 15 de febrero de 2012**

### **Problema 1:**

```
%Problema 1.a)
function w=Union(u,v)
largou=length(u);
largov=length(v);
if largou==0 | largov==0
  w=[u,v];
else
  if u(1) < v(1)w=[u(1), Union(u(2:largeu),v)];
  elseif u(1)>v(1)
    w=[v(1),Union(u,v(2:largov))];
  else
    w=[u(1),Union(u(2:largou),v(2:largov))];
  end
end
%problema 1.b)
function w=UnionIt(u,v)
largou=length(u);
largov=length(v);
i=1;
j=1;
w=[];
while i<=largou & j<=largov
  if u(i) < v(j)w=[w,u(i)];
    i=i+1;elseif v(j)<u(i)
    w=[w,v(j)];
    j=j+1;else
    w=[w,u(i)];
    i=i+1;j=j+1;end
end
w=[w,u(i:largou),v(j:largov)];
%Problema 1.c)
function w=Intersec(u,v)
largou=length(u);
largov=length(v);
if largov==0 | largou==0
  w=[];
else
  if u(1) = v(1)
```

```
w=[u(1), Intersec(u(2:largou),v(2:largov))];
  elseif u(1)<v(1)w=Intersec(u(2:largou),v);
  else
    w=Intersec(u,v(2:largov));
  end
end
```
#### **Problema 2:**

```
%Problema 2.a)
function C=MayoresaCero(As,Ai,Aj)
l=length(As)
if <math>l == 0</math>C=0;else
  C=MayoresaCero(As(2:l),Ai(2:l),Aj(2:l);
  if As(1) > 0C = C + 1;end
end
%Problema 2.b)
function [Ss,Si,Sj]=SumaM(An,Ai,Aj,Bn,Bi,Bj)
lA=length(An);
lB=length(Bn);
r=1;
k=1;
Sn=[];
Si=[];
Sj=[];
while r<=lA & k<=lB
  if Ai(r)==B(k)
    if Aj(r)==Bj(k)
       if An(r)+Bn(k) \sim 0Sn=[Sn An(r)+Bn(k)];
            Si=[Si Ai(r)];
            Sj=[Sj Aj(r)];
       end
       r=r+1;
       k=k+1;
    elseif Aj(r) < Bj(k)
       Sn=[Sn An(r)];
       Si=[Si Ai(r)];
       Si=[Si Aj(r)];
       r=r+1;
    else
       Sn=[Sn Bn(k)];
       Si=[Si Bi(k)];
       Sj=[Sj Bj(k)];
```

```
k=k+1;
    end
  elseif Ai(r) < Bi(k)
    Sn=[Sn An(r)];
    Si=[Si Ai(r)];
    Sj=[Sj Aj(r)];r=r+1;
  else
    Sn=[Sn Bn(k)];
    Si=[Si Bi(k)];
    Sj=[Sj Bj(k)];
    k=k+1;
  end
end
```
Sn=[Sn An(r:lA) Bn(k:lB)]; Si=[Si Ai(r:lA) Bi(k:lB)]; Sj=[Sj Aj(r:lA) Bj(k:lB)];

#### *% Problema 2.c)*

function R=Resta(An,Ai,Aj,Bn,Bi,Bj) lA=length(An); lB=length(Bn); [Sn,Si,Sj]=sumaM(An,Ai,Aj,Bn,Bi,Bj); ls=length(Sn); R=lA+lB-lS;

#### **Problema 3:**

```
%Problema 3.a)
function E=Esperanza(X,P)
l=length(X);
if l==0E=0;else
  E=x(1)*P(1)+E\varepsilonsperanza(X(2:l),P(2:l));
end
```

```
%Problema 3.b)
function V=Varianza(X,P)
l=length(X);
E=Esperanza(X,P);
V=0;for i=1:l
  V=V+P(i)*(X(i)-E);
```
end

**Problemas 4:** Ver material teórico.

# **Problema 5:**<br>  $\begin{vmatrix} >>> \text{preguntal (4)} \ 1 & & \end{vmatrix}$  $\mathbf 1$  $\bar{z}$  $\mathbf 1$  $\mathsf 3$  $\mathbf 1$  $\overline{\mathbf{4}}$  $\mathbf 1$  $\vert$ ans =  $\overline{\mathbf{4}}$ ∣≫

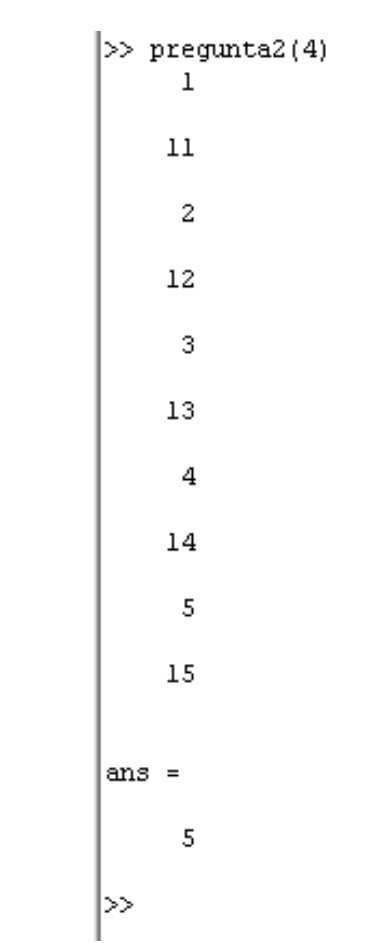